## Accéder à un article IEEE via le

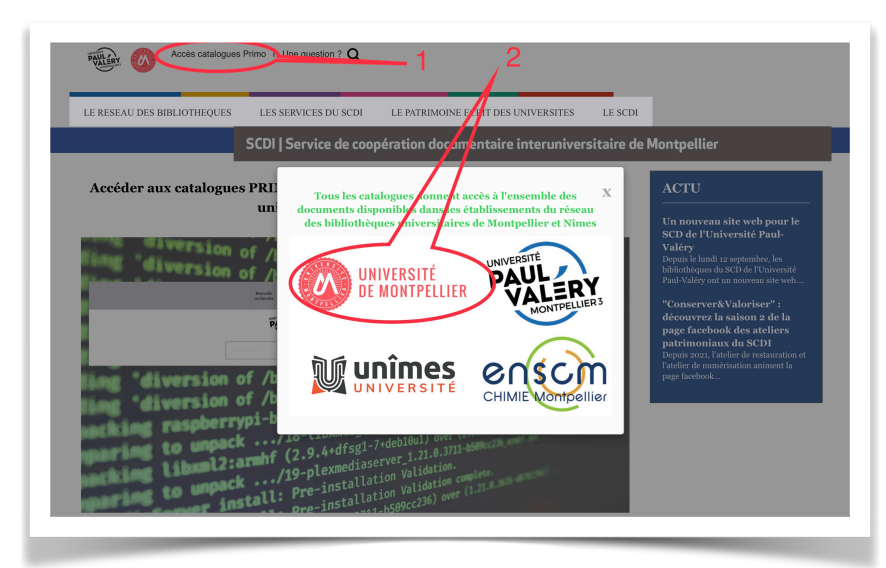

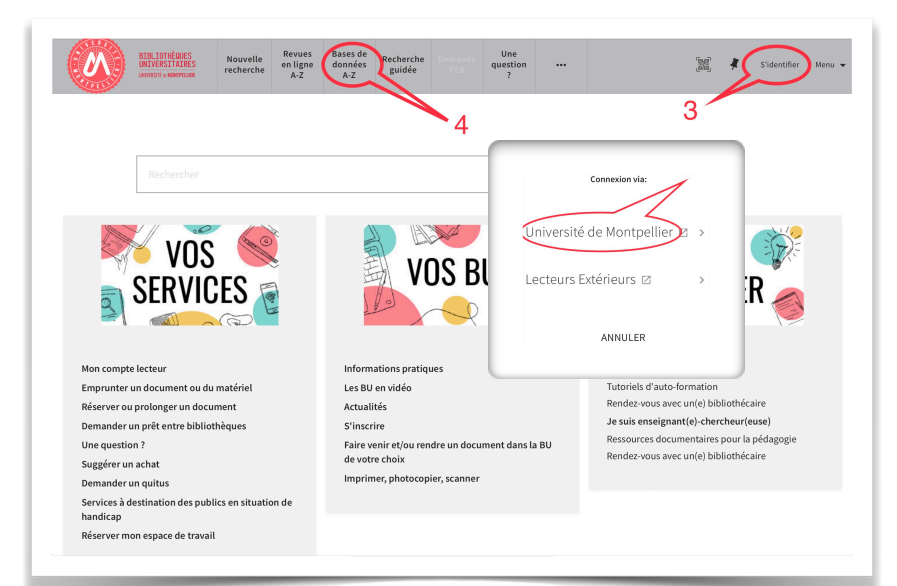

## site de la BIU

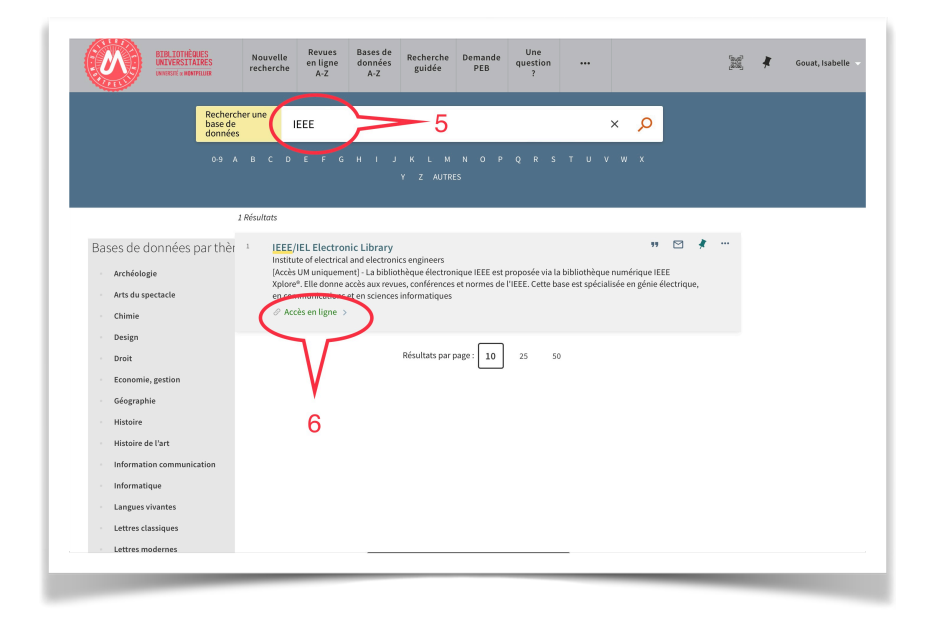

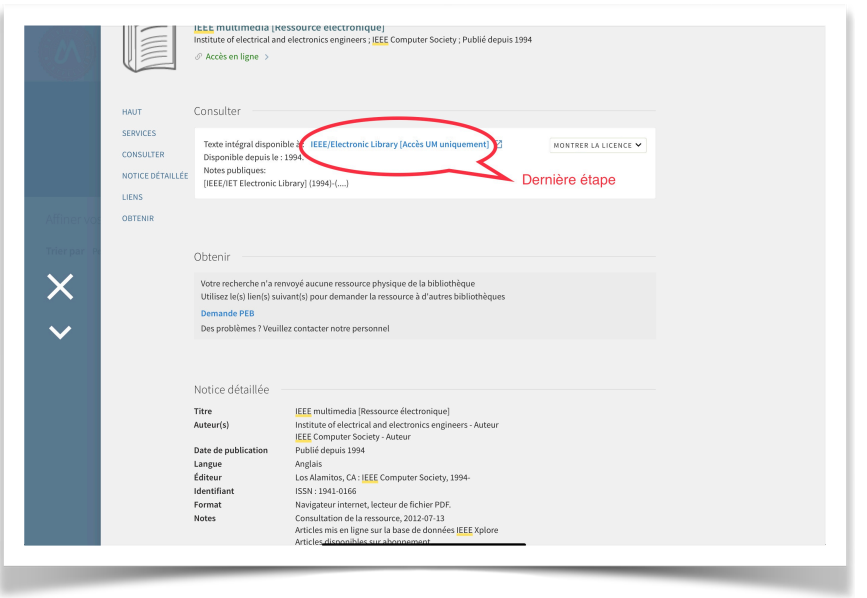